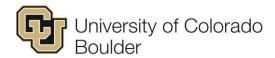

## **BIWEEKLY EMPLOYEE TIMESHEET**

| Please fill out this for                                                                                                    | rm in its entirety i                                                                                                    | ncluding studen                                                                                                    | t information, da                                                                                                    | tes, time in/out and s                                                                                                    | signatures, etc.                                                                                                    |                                                         |                                                                                                    |                                                                                                    |  |
|----------------------------------------------------------------------------------------------------|----------------------------------------------------------------------------------------------------|----------------------------------------------------------------------------------------------------|----------------------------------------------------------------------------------------------------|----------------------------------------------------------------------------------------------------|----------------------------------------------------------------------------------------------------|---------------------------------------------------------|----------------------------------------------------------------------------------------------------|----------------------------------------------------------------------------------------------------|--|
| Employee Name:                                                                                                    |                                                                                                    |                                                                                                    |                                                                                                    |                                                                                                    | Employee Pe                                                                                                    | Employee PeopleSoft ID (HCM):                           |                                                                                                    |                                                                                                    |  |
| Supervisor:Name of Department:                                                                                                    |                                                                                                    |                                                                                                    |                                                                                                    |                                                                                                    | (Do not list Social Security#) Payrate:                                                                                                    |                                                         |                                                                                                    |                                                                                                    |  |
|                                                                                                    |                                                                                                    |                                                                                                    |                                                                                                    |                                                                                                    | Pay Period E                                                                                                    | Pay Period Ending:                                      |                                                                                                    |                                                                                                    |  |
| DATES                                                                                                    |                                                                                                    |                                                                                                    |                                                                                                    |                                                                                                    |                                                                                                    |                                                         |                                                                                                    | Week 1                                                                                                 |  |
| Day                                                                                                    | Sunday                                                                                                    | Monday                                                                                                    | Tuesday                                                                                                    | Wednesday                                                                                                    | Thursday                                                                                                    | Friday                                                  | Saturday                                                                                                    |                                                                                                    |  |
| AM Time In                                                                                                    |                                                                                                    |                                                                                                    |                                                                                                    |                                                                                                    |                                                                                                    |                                                         |                                                                                                    |                                                                                                    |  |
| AM Time Out                                                                                                    |                                                                                                    |                                                                                                    |                                                                                                    |                                                                                                    |                                                                                                    |                                                         |                                                                                                    |                                                                                                    |  |
| PM Time In                                                                                                    |                                                                                                    |                                                                                                    |                                                                                                    |                                                                                                    |                                                                                                    |                                                         |                                                                                                    |                                                                                                    |  |
| PM Time Out                                                                                                    |                                                                                                    |                                                                                                    |                                                                                                    |                                                                                                    |                                                                                                    |                                                         |                                                                                                    |                                                                                                    |  |
|                                                                                                    |                                                                                                    |                                                                                                    |                                                                                                    |                                                                                                    |                                                                                                    |                                                         |                                                                                                    |                                                                                                    |  |
|                                                                                                    |                                                                                                    |                                                                                                    |                                                                                                    |                                                                                                    |                                                                                                    |                                                         |                                                                                                    | Total                                                                                                  |  |
| TOTAL                                                                                                    |                                                                                                    |                                                                                                    |                                                                                                    |                                                                                                    |                                                                                                    |                                                         | <del> </del>                                                                                                    | Hours                                                                                                  |  |
| TOTAL                                                                                                    |                                                                                                    |                                                                                                    |                                                                                                    |                                                                                                    |                                                                                                    |                                                         |                                                                                                    |                                                                                                    |  |
|                                                                                                    |                                                                                                    | 1                                                                                                    | <u> </u>                                                                                                    | 1                                                                                                    | 1                                                                                                    | 1                                                       | 1                                                                                                    | T                                                                                                    |  |
| DATES                                                                                                    | 0                                                                                                    | Manday                                                                                                    | Torredore                                                                                                    | Made ender                                                                                                    | Thomaster                                                                                                    | Edday                                                   | October                                                                                                    | Week 2                                                                                                 |  |
| Day                                                                                                    | Sunday                                                                                                    | Monday                                                                                                    | Tuesday                                                                                                    | Wednesday                                                                                                    | Thursday                                                                                                    | Friday                                                  | Saturday                                                                                                    | -                                                                                                    |  |
| AM Time In                                                                                                    |                                                                                                    |                                                                                                    |                                                                                                    |                                                                                                    |                                                                                                    |                                                         |                                                                                                    | -                                                                                                    |  |
| AM Time Out                                                                                                    |                                                                                                    |                                                                                                    |                                                                                                    |                                                                                                    |                                                                                                    |                                                         |                                                                                                    | -                                                                                                    |  |
| PM Time In                                                                                                    |                                                                                                    |                                                                                                    |                                                                                                    |                                                                                                    |                                                                                                    |                                                         |                                                                                                    | -                                                                                                    |  |
| PM Time Out                                                                                                    |                                                                                                    |                                                                                                    |                                                                                                    |                                                                                                    |                                                                                                    |                                                         |                                                                                                    | -                                                                                                    |  |
|                                                                                                    |                                                                                                    |                                                                                                    |                                                                                                    |                                                                                                    |                                                                                                    |                                                         |                                                                                                    | Total                                                                                                  |  |
|                                                                                                    |                                                                                                    |                                                                                                    |                                                                                                    |                                                                                                    |                                                                                                    |                                                         |                                                                                                    | Hours                                                                                                  |  |
| TOTAL                                                                                                    |                                                                                                    |                                                                                                    |                                                                                                    |                                                                                                    |                                                                                                    |                                                         |                                                                                                    |                                                                                                    |  |
| • 23-37 mir<br>• 38-52 mir<br>• Anything<br>When calculating to<br>15 mins = 0.25, 30 m<br>Certification: I und<br>and one-half time m<br>advance approval for<br>employment.<br>If applicable, students<br>I certify hours and n<br>overtime earned or to | eave at 4:25, rour IME OUT colums into the hour are into the hour are into the hour are into the hour are into the hour are into the hour are into the time worked mins = 0.50, 45 m and a large of the time worked into a large of the time worked into a large of the time worked into a large of the large of the large of | nd to 4:30. Using ins, time is reported as 1 are reported as 1 are reported as are reported as are reported as the hour through deach shift, homins = 0.75 & 6 classification is early rate. I agree ompensatory time rolled in the properein are a comparatory time was | g these rounded orted as follow 5 mins after the 30 mins after the 45 mins after the 7 mins after is ours are reported 0 mins = 1.0; so beligible for overtime worked may be number of creating the second of the second of the se | figures, you worked (s: hour (e.g. 9:08-9:22 e hour (e.g. 9:38-9:3 e hour (e.g. 9:38-9:4 reported as the houed in 15 min incren of 5 hours and 45 min me and/or compensation of the or compensation of the work of the first purposed by my superior of the control of the work of the control of the work of the control of the work of the control of the work of the control of the work of the control of the control o | r hour. For example 9.25 hours for the d 9.25 hours for the d 9.25 hours for the d 9.25 hours for the d 9.25 hours for the d 9.30 hr (e.g. 9:53-10:07 enents as follows: as would be 5.75.  The atory time payment time only with advance or disciplinary act to campus specific sorked each day and wisor, and the work to the control of the control of the description of the description of the descr | ay.  These paymance approvalction which matudent employ | nents will be mad<br>of my superviso<br>ay include term<br>yment guidelines<br>ing period. All le<br>I in a satisfactory | de at the rate of on<br>r. Failure to receiv<br>ination of Universit<br>eave taken and/or<br>v manner. |  |
| Employee's Signature                                                                                                    |                                                                                                    |                                                                                                    |                                                                                                    |                                                                                                    |                                                                                                    | Date                                                    |                                                                                                    |                                                                                                    |  |
| Supervisor's Signa<br>Time sheet must be                                                                                                    | iture<br>e retained by en                                                                                                    | nploying depar                                                                                                    | tment for a min                                                                                                    | imum of 3 years (5                                                                                                    | Da<br>years recommend                                                                                                    | te<br>led) from the                                     | end of the awar                                                                                                    | rd year.                                                                                               |  |